<span id="page-0-0"></span>[Programmation Logique et Par Contraintes Avancée Cours 4 – Contraintes de domaine fini en Oz](#page-37-0)

# Programmation Logique et Par Contraintes Avancée

# Cours 4 – Contraintes de domaine fini en Oz

#### Ralf Treinen

Université Paris Cité UFR Informatique Institut de Recherche en Informatique Fondamentale

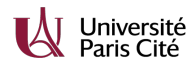

<treinen@irif.fr>

29 janvier 2024

## Contraintes sur un domaine fini

- $\triangleright$  On peut donner pour certaines variables un *choix fini* de leurs valeurs.
- ▶ Ces valeurs possibles sont des entiers non négatives.
- ▶ Utiles pour modéliser des problèmes où il faut trouver une affectation à des variables sous des contraintes.
- ▶ Exemples : ordonnancement, emploi du temps, routage, etc.
- ▶ Beaucoup d'applications industrielles.

# <span id="page-2-0"></span>Exemple

Trouver les côtés d'un rectangle à dimensions entières tel que

- $\blacktriangleright$  surface  $= 24$  unités
- $\triangleright$  périmètre = 20 unités

#### Premières observations

- ▶ Toutes les valeurs sont des entiers.
- $\blacktriangleright$  Il y a deux variables à déterminer (largeur X et hauteur Y)
- ▶ Pour chacune des deux variables il y a un choix fini entre 1 et 9 (pourquoi ?)
- ▶ On peut supposer que  $X \leq Y$  (pourquoi?)
- ▶ Il s'agit d'une *symétrie* du problème, on y reviendra.

#### Domaines

- $\triangleright$  Un *domaine D* est une fonction partielle qui associe à certaines variables un ensemble fini (éventuellement vide) d'entiers non négatives.  $vars(D) =$  l'ensemble des variables pour lesquelles D est défini.
- ▶ Sur l'exemple : on a un domaine initial (défini par l'énoncé du problème)

$$
D(X) = \{1, ..., 9\}
$$
  

$$
D(Y) = \{1, ..., 9\}
$$

- ▶ Ici on a donc même des intervalles, mais ce n'est pas nécessairement le cas.
- ▶ Notation Oz pour imposer à une variable un domaine fini donné par un intervalle : X::1#9 Y::1#9

# Domaines (suite)

- ▶ Nouveau type de valeurs dans la mémoire : ensemble fini (finite domain).
- $\blacktriangleright$  Un domaine D a échoué (is failed) : il existe une variable X telle que  $D(X) = \emptyset$ .
- $\blacktriangleright$  Un domaine D fixe une variable X si card( $D(X)$ ) = 1.
- $\triangleright$  Un domaine  $D_2$  est plus fort qu'un domaine  $D_1$  si  $vars(D_1) = vars(D_2)$ , et  $D_2(X) \subseteq D_1(X)$  pour tout  $X \in vars(D_1)$ .
- ▶ Le but du jeu est de réduire le domaine, afin d'obtenir soit un domaine échoué (il n'y a pas de solution), ou d'obtenir un domaine qui fixe toutes les variables du problème (solution trouvée).

#### Exemples (domaines1.oz) I

```
% bind a variable to a finite domain given by an interval
declare X
X::0#9
{Browse X}
% bind a variable to the maximal finite domain
declare X
{FD.decl X}
{Browse X}
% bind a variable to a finite domain given by enumeration
declare X
X::[1 2 42 73]
{Browse X}
```
# Contraintes

- $\triangleright$  Une *contrainte* est une formule logique (équation, inégalité, diséquation, etc.).
- ▶ La contrainte est la formulation mathématique du problème qu'on souhaite résoudre.
- ▶ Sur l'exemple :  $X + Y = 10 \wedge X * Y = 24$
- ▶ On peut parfois ajouter des contraintes supplémentaires afin d'exclure des solutions symétriques. Dans notre exemple :

$$
X + Y = 10 \wedge X * Y = 24 \wedge X \le Y
$$

▶ Plus sur les symétries dans quelques semaines.

## Propagateurs

- ▶ Un propagateur est un fil d'exécution (thread) qui peut renforcer le domaine.
- ▶ On peut voir un (ou des) propagateur(s) comme la réalisation opérationnelle d'une contrainte.
- $\triangleright$  Formellement, un propagateur p est une fonction qui envoie un domaine D vers un nouveau domaine  $p(D)$ .
- ▶ Plus sur les propagateurs la semaine prochaine !

[Programmation Logique et Par Contraintes Avancée Cours 4 – Contraintes de domaine fini en Oz](#page-0-0)  $\mathrel{\rule{0pt}{0.1ex}\rule{0pt}{1.5ex}}$  Lntroduction : Domaines, contraintes et propagateurs

Un propagateur *pour* la contrainte  $X \leq Y$ 

$$
p(D(X)) = D(X) \cap \{n \mid n \le \max(D(Y))\}
$$
  
\n
$$
p(D(Y)) = D(Y) \cap \{n \mid n \ge \min(D(X))\}
$$
  
\n
$$
p(D(Z)) = D(Z) \text{ si } Z \text{ variable differente de } X, Y
$$

# Exemple

- $D_1(X) = \{7, \ldots, 12\}, D_1(Y) = \{5, \ldots, 10\}$
- ▶ Soit p le propagateur du transparent précédent pour la contrainte  $X \leq Y$ .
- $\blacktriangleright$   $p(D_1) = D_2$  t.q.  $D_2(X) = \{7, \ldots, 10\}, D_2(Y) = \{7, \ldots, 10\}$
- ▶ Dans cet exemple on a même  $p(D_2) = D_2$
- $\blacktriangleright$  Ce propagateur p est même *idempotent* :  $p(p(D)) = p(D)$ pour tout domaine D (pourquoi ?).

# Propagateurs en Oz

- $\blacktriangleright$  Il y a des propagateurs =: >: >=: <:  $\iff$  \=: qui réalisent une propagation de bornes !
- $\blacktriangleright$  Exemple :

 $X*Y = 24$  $X+Y=:10$  $X = < \cdot Y$ 

- ▶ Attention : ne pas oublier le « : » quand on veut écrire un propagateur.
- ▶ L'application d'un propagateur peut déclencher l'application d'un autre propagateur !

[Programmation Logique et Par Contraintes Avancée Cours 4 – Contraintes de domaine fini en Oz](#page-0-0)  $\mathrel{\rule{0pt}{0pt}\rule{0pt}{1.5ex}\hspace{0pt}}$  Lntroduction : Domaines, contraintes et propagateurs

# Exemples (propagators1.oz) I

**declared declared x** *xx xx xx* 

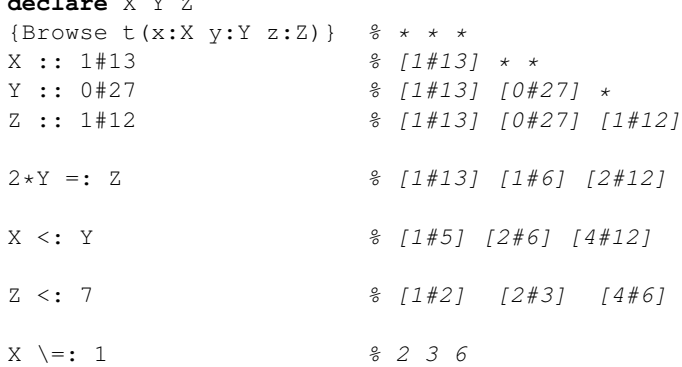

### Plusieurs propagateurs pour la même contrainte

- ▶ La bibliothque standard peut avoir plusieurs propagateurs pour la même contrainte.
- ▶ Du coup, qu'est-ce que ça veut dire qu'un propagateur "est pour" une contrainte ? Voir la semaine prochaine.
- ▶ Ces propagateurs peuvent se distinguer par leur "puissance" de propagation.
- ▶ Un propagateur plus fort peut être aussi plus coûteux à exécuter.

#### Exemples (propagators2.oz) I

```
% FD.distinct : n'echoue pas sur cet exemple
declare X Y Z
[X Y Z]:::1#2
{Browse [X Y Z]}
{FD.distinct [X Y Z]}
% FD.distinctD : full domain propagation
declare X Y Z
[X Y Z]:::1#2
{Browse [X Y Z]}
{FD.distinctD [X Y Z]}
```
## Exemples (linear.oz) I

```
declare
proc {Script S}
   X Y Z
in
   [X Y Z]:::0#9
   S=[X \ Y \ Z]100*X + 10*Y + Z =: 342end
```

```
% solution found directly by constraint simplification -
{Browse {SearchAll Script}}
```

```
% no search tree constructed
%{ExploreAll Script}
```
# Exemples (square.oz) I

```
declare
proc {Script S}
   X
in
   {FD.decl X}
   S = XX \star X = : 81end
```

```
% finding a solution requires real search
% what we get here is only a domain, not an integer value
% we need a way to construct a search tree: distribution
{Browse {SearchAll Script}}
```
% {ExploreAll Script}

# Exemples (square2.oz) I

```
declare
proc {Script S}
   X
in
   {FD.decl X}
   S = XX*X = : 36{FD.distribute naive [X]}
end
```
% finding a solution requires real search: distribute! {Browse {SearchAll Script}}

```
%{ExploreAll Script}
```
# Résoudre un problème de contraintes

#### L'algorithme vu de loin

- ▶ Oz applique d'abord tous les propagateurs tant que possible. C'est le calcul d'un point fixe de l'ensemble de tous les propagateurs qui ont été crées.
- $\triangleright$  Si pas d'échec et s'il y a une variable X qui n'est pas fixée : créer une alternative (nœud dans l'arbre de recherche), on découpant le domaine d'une variable en deux.
- ▶ Descente dans une branche de l'arbre de recherche : réitérer !

#### Contraintes et choix

- ▶ Arbre de recherche similaire à Prolog.
- ▶ Mécanisme plus puissant car utilisation des propagateurs avant la création d'un choix.

# Questions de stratégie

- ▶ S'il y a plusieurs variables qui ne sont pas fixées, laquelle choisir ?
- $\triangleright$  Si le domaine de X n'est pas fixé, comment le couper en deux ?
- ▶ Comment organiser le calcul quand on a plusieurs alternatives :
	- ▶ recherche en profondeur d'abord (stratégie de Prolog) ?
	- ▶ recherche en largeur d'abord ?
	- $\blacktriangleright$  autres ?
- ▶ Réponses : voir des cours ultérieurs.

#### <span id="page-20-0"></span>Imposer des domaines de variables en Oz

▶ Deux formes équivalentes pour imposer le domaine de la variable  $D$  comme étant l'intervalle  $[Lower...Upper]$ :

```
D::Lower#Upper
{FD.int Lower#Upper D}
```
 $\blacktriangleright$  Imposer que D est une variable de domaine fini entre 0 et le maximum des domaines finis :

```
{FD.decl D}
```
 $\blacktriangleright$  Imposer un domaine de D par énumération des valeurs : D::[17 42 73]

Imposer des domaines de variables en Oz

 $\blacktriangleright$  Imposer que L est une liste de N variables de domaine fini : {FD.list N Lower#Upper L}

 $\blacktriangleright$  Imposer que T est un n-uplet de variables de domaine fini, de longueur  $N$  et label  $L$ :

```
{FD.tuple L N Lower#Upper T}
```
 $\blacktriangleright$  Imposer que R est un enregistrement de variables de domaine fini, avec liste de features F et label L :

```
{FD.record L F Lower#Upper R}
```
### Exemples (domaines2.oz) I

```
% bind L to a list of 5 finite domains 10..20
declare L
{FD.list 5 10#20 L}
{Browse L}
% bind T to a 5-tuple of finite domains 10..20, and label 5
declare T
{FD.tuple f 5 10#20 T}
{Browse T}
% bind R to a record with keys a,b,c, all values are finite
% domains 10..20, and label f
declare R
{FD.record f [a b c] 10#20 R}
{Browse R}
```
#### Imposer des domaines d'un vecteur

- $\triangleright$  Vecteur : un enregistrement (n-uplet inclus), ou une liste.
- ▶ Restreindre les domaines de toutes les variables d'un vecteur V (tous les enfants directs d'un enregistrements, ou tous les éléments d'une liste) :

```
V:::Lower#Upper
{FD.dom Lower#Upper V}
```
#### Exemples (domaines3.oz) I

```
\frac{1}{2} restreindre toutes les domaines de toutes les variables d'un
declare V A B C
V=f(A \ B \ C)V:::10#20
{Browse V}
declare V A B C
V = [A \ B \ C]V:::10#20
{Browse V}
% doesn't work on nested tuples
declare V A B C
V = f(A \ q(B C))V\cdot\cdot\cdot10#20 & error
{Browse V}
```
<span id="page-25-0"></span>[Programmation Logique et Par Contraintes Avancée Cours 4 – Contraintes de domaine fini en Oz](#page-0-0) [Quelques propagateurs en Oz](#page-25-0)

# Propagateurs en Oz

▶ Propagation de bornes pour des contraintes arithmétiques :  $=$ :,  $\ge$ =:,  $\lt$ :,  $\ge$ :,  $=\lt$ :,  $\ge$ =:

▶ Propagation pour la distance entre deux variables :

{FD.distance X Y Rel Z}

où Rel est un des atomes donnés au-dessus.

 $\blacktriangleright$  Exemple :

```
{FD.distance X Y '>:' 8}
```
impose que la différence entre X et Y est strictement plus grande que  $8: |X - Y| > 8$ 

[Programmation Logique et Par Contraintes Avancée Cours 4 – Contraintes de domaine fini en Oz](#page-0-0) [Quelques propagateurs en Oz](#page-25-0)

# Propagateurs en Oz

- ▶ Propager que toutes les variables dans un vecteur ont des valeurs différentes (peut créer des trous dans les domaines) : {FD.distinct V}
- $\triangleright$  Propager que toutes les variables dans un vecteur V sont différentes par rapport à un vecteur de décalage D : pour tous  $i, j : V.i + D.i \neq V.j + D.j$ :

```
{FD.distinctOffset V D}
```
▶ Voir System Modules de la documentation Oz, chapitre 5.

<span id="page-27-0"></span>[Programmation Logique et Par Contraintes Avancée Cours 4 – Contraintes de domaine fini en Oz](#page-0-0)  $L_{\text{Le script}}$  $L_{\text{Le script}}$  $L_{\text{Le script}}$ 

#### Résoudre des contraintes de domaine fini

- ▶ Écrire une *script* pour un problème donné.
- ▶ Un script est une procédure à un seul argument (appelé sa racine).
- ▶ Le rôle du script est de lier sa racine à une solution du problème quand l'arbre de recherche est construit.
- ▶ Quand on construit l'arbre de recherche complet :
	- ▶ Dans toute feuille, la racine doit être liée à une solution de la contrainte (correction du script)
	- ▶ Toute solution de la contrainte doit se trouver comme valeur de la racine dans une feuille (complétude du script). Parfois complétude modulo des symétries du problème.

[Programmation Logique et Par Contraintes Avancée Cours 4 – Contraintes de domaine fini en Oz](#page-0-0)  $L_{\text{Le scrint}}$ 

```
Schéma d'un script
```

```
proc {Script Root}
   % declarer des variables
in
   % 1) mettre les domaines initiales
   % 2) propagateurs pour les constraintes
   % 3) spécifier la stratégie de distribution
end
```
Quand la solution consiste en plusieurs composantes en doit lier Root à une structure (liste, n-uplet, enregistrement). Par exemple :

```
Root = solution(x: X y: Y z: Z)
```
# <span id="page-29-0"></span>L'explorateur

- ▶ L'explorateur est un outil interactif pour étudier l'arbre de recherche.
- ▶ Il utilise des couleurs différentes pour indiquer l'état d'un nœud :
	- ▶ vert : succès
	- ▶ rouge : échec
	- ▶ bleu : nœud de choix qui n'a pas échoué (bleu foncé si toutes les alternatives sont depliées)
- ▶ Double-clique sur un nœud : donne un numéro à ce nœud, et affiche les valeurs des variables locales dans une fenêtre Inspector.
- ▶ On peut demander de continuer la recherche.

# Interface graphique

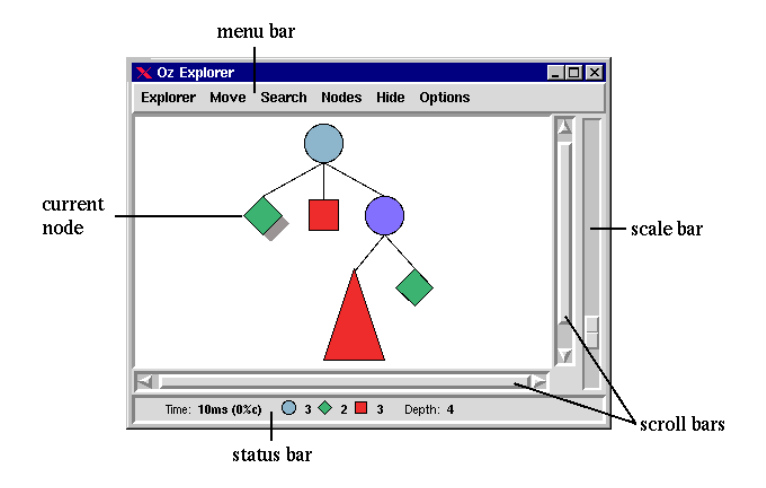

### Explorer un arbre de recherche

- $\blacktriangleright$  {ExploreOne F}, où F est une fonction à un argument, affiche l'arbre de recherche pour {F X} jusqu'à la première solution.
- $\blacktriangleright$  {ExploreAll F}, où F est une fonction à un argument, affiche l'arbre de recherche complet pour {F X}.

Continuation de l'exemple

On peut interagir avec l'arbre de recherche à l'aide de l'explorateur :

```
{ExploreOne Script}
```

```
{ExploreAll Script}
```
# Exemples (rectangle.oz)

```
declare
proc {Rectangle Sol}
   sol(X, Y)=Solin
   X::1#9
   Y::1#9
   X*Y = 0.24X+Y=:10X = < \cdot Y
   {FD.distribute naive [X Y]}
end
```
{Browse {SearchAll Rectangle}}

```
{ExploreOne Rectangle}
```
## Quelque mots sur distribute

- ▶ Il y a des stratégies (de choix de variable, du découpage du domaine d'une variable) prédéfinies, par exemple naive, ou ff. On y reviendra.
- ▶ La variable pour laquelle Oz va créer une alternative (choice point) sera choissie par Oz à chaque moment parmi les fils directs du dernier argument de distribute, ici Sol. Attention dans les cas où les variables paraissent plus profondement dans Sol.

Send More Money

Un problème classique :

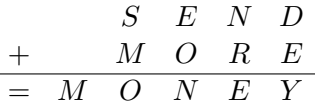

Trouver des valeurs pour les lettres tel que

ł,

- $\blacktriangleright$  des lettres différentes dénotent des chiffres différents;
- ▶ aucune des lignes commence sur 0 ;
- ▶ la somme est correcte.

# Exemples (sendmoremoney.oz) I

```
declare
proc {SendMoreMoney Sol}
   local
      S E N D M O R Y
   in
      Sol=sol(s:S e:E n:N d:D m:M o:O r:R y:Y)
      S_0]:::0#9
      {FD.distinct Sol}
      S\setminus =:0M\leq: 0
                    1000*S + 100*E + 10*N + D+ 1000*M + 100*O + 10*R + E=: 10000*M + 1000*O + 100*N + 10*E + Y
      {FD.distribute naive Sol}
   end
```
**end**

<span id="page-37-0"></span>Exemples (sendmoremoney.oz) II

{Browse {SearchAll SendMoreMoney}}

```
{ExploreAll SendMoreMoney}
% try also with strategy ff
```